## **ALEGACIÓN TIPO 8: FOTOGRAFÍA DE CULTIVO GEORREFERENCIADA**

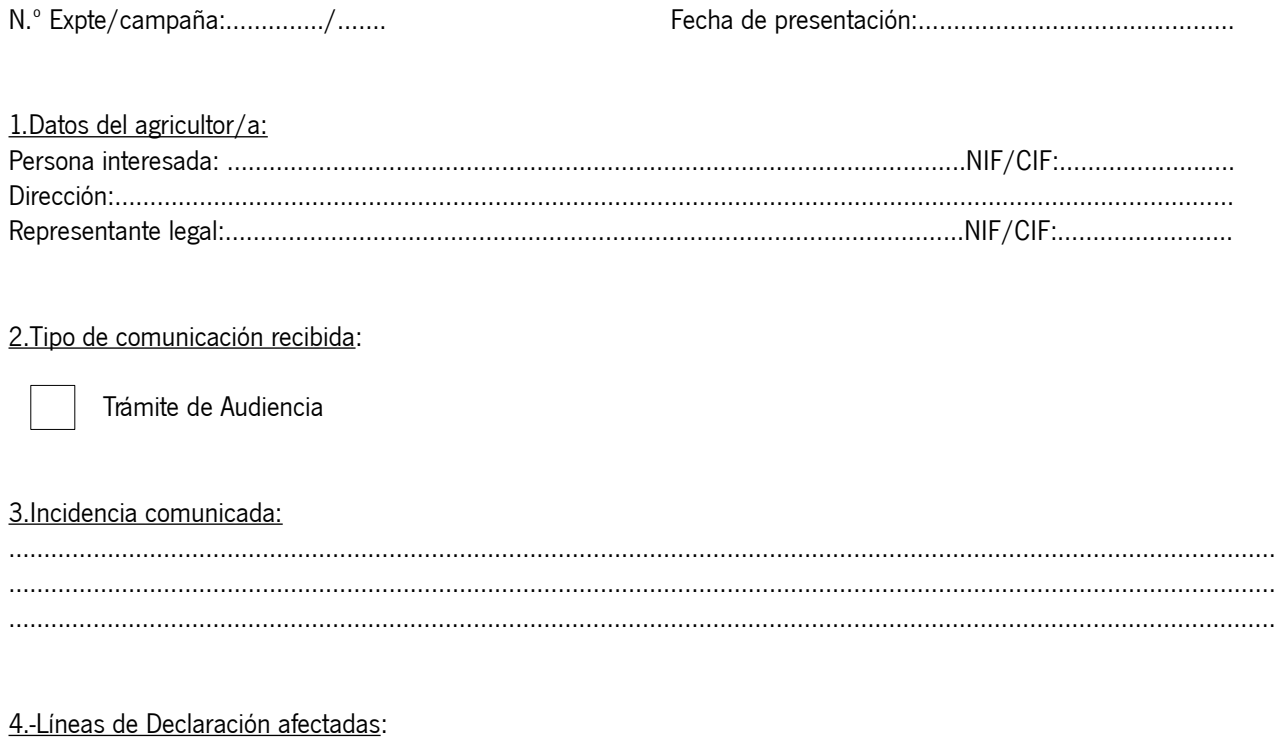

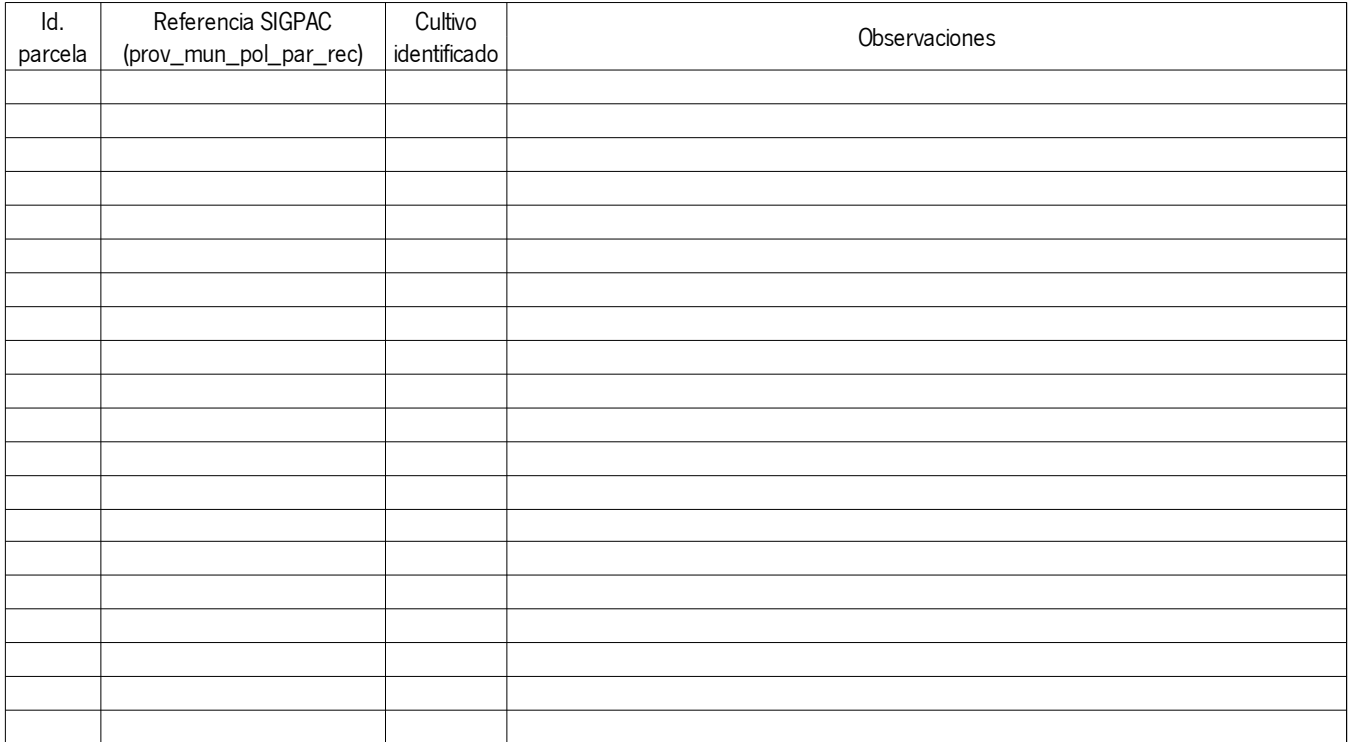